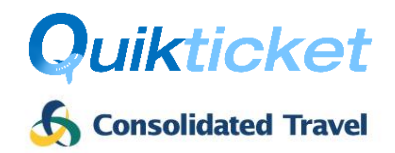

## Introduction

Consolidated Travel provides Agents with the ability to integrate Quikticket into their own website or system by consuming the **Quikticket API**, a SOAP/XML web service. Just submit your request to issue or void a Sabre, Amadeus or Galileo GDS or NDC ticket and it will be actioned in seconds - this is the fastest way for tickets to be issued or voided automatically without any user interaction, 24 hours a day, and 7 days a week. The process and requirements for agents are outlined below.

### Process

The Quikticket API will accept requests to **issue** or **void** Amadeus, Sabre or Galileo GDS or NDC tickets. These processes are subject to the [Quikticket API Requirements](#page-3-0) outlined further below.

The process to ISSUE or VOID tickets is as follows:

- 1. Agent's system sends a **Request** to the Quikticket API for ISSUE or VOID
- 2. Quikticket API will issue or void ticket on GDS (as per Quikticket rules, processes and commissions).
- 3. Remarks will be added to PNR with details about the transaction
- 4. Quikticket API will send a **Response** to Agent system with details of the transaction
- 5. If there are any failures;
	- o an email will be sent to the Agency (nominated email address) and CT staff with details of the issue / void and;
	- $\circ$  depending on the reason for failure (see below list), the failed PNR may be automatically queued to your ticket centre and handled by CT staff during business hours (depends on the issue, e.g. credit limit exceeded will not be handled by staff and will require agent's attention)
- 6. Invoices will be emailed to agents for all tickets issued/voided (same as per Quikticket)
- 7. Reissues and Refund requests to be handled by Agents using Quiktravel (not Quikticket API)
- 8. Commission levels can be viewed by Agents in Quiktravel

#### Responses for ticket issue

Whether the ticket issue is processed successfully or not, details will be provided in the API **response** and as a **remark** in the PNR advising the outcome. The below table outlines some sample responses when a PNR is processed, what it means and what action is required.

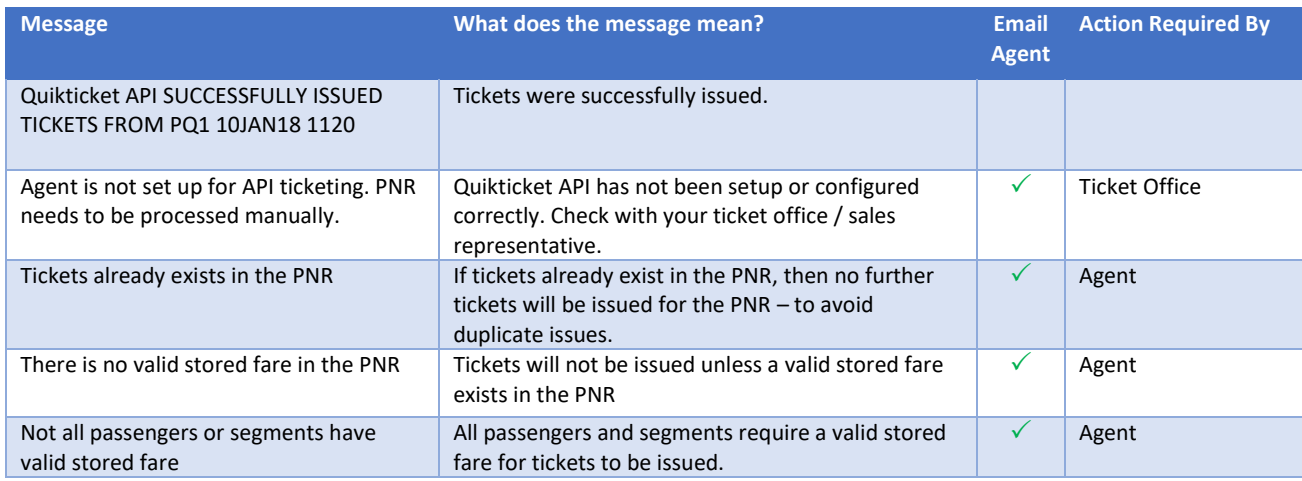

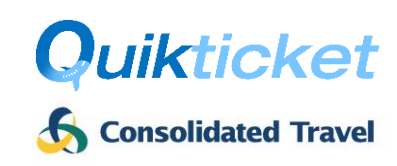

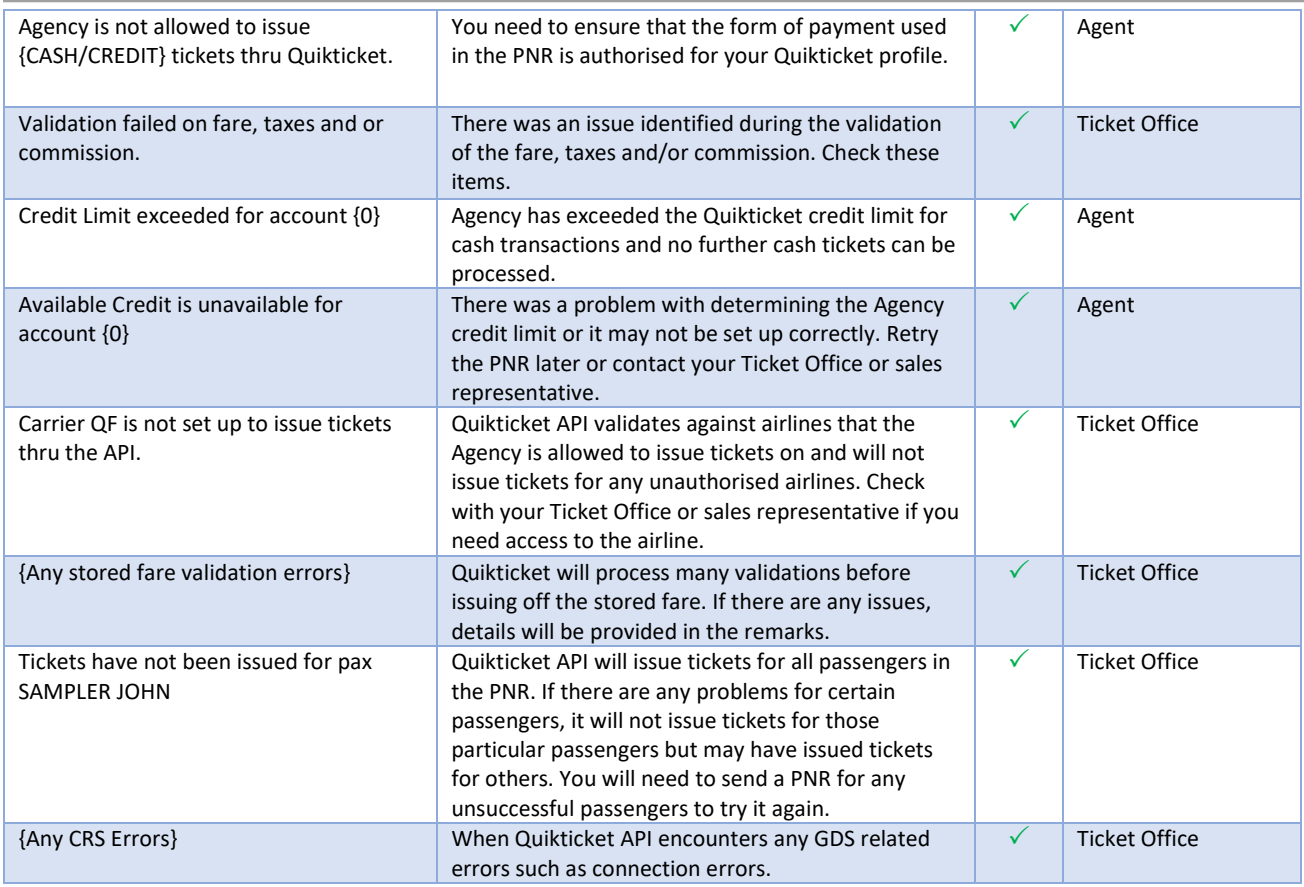

### Responses when VOIDING tickets

Whether the ticket void is processed successfully or not, details will be provided in the API **response** and as a **remark** in the PNR advising the outcome. The below table outlines some sample responses when a PNR is processed, what it means and what action is required.

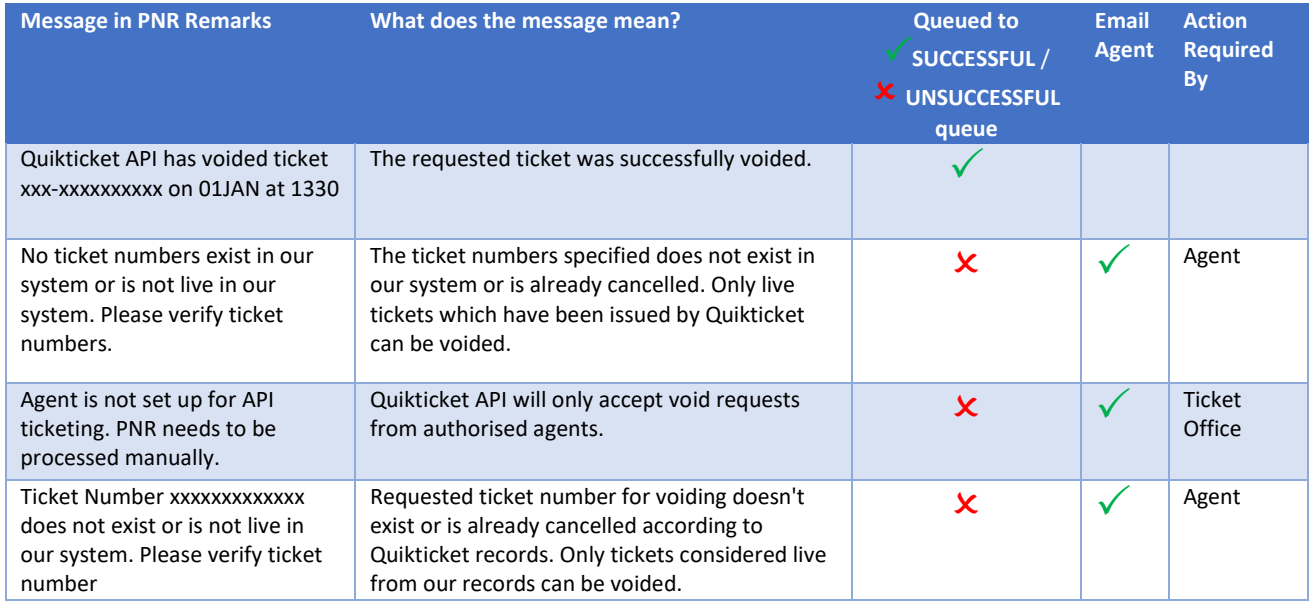

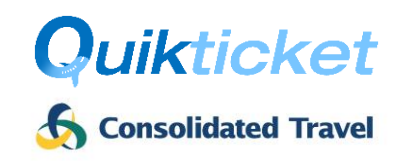

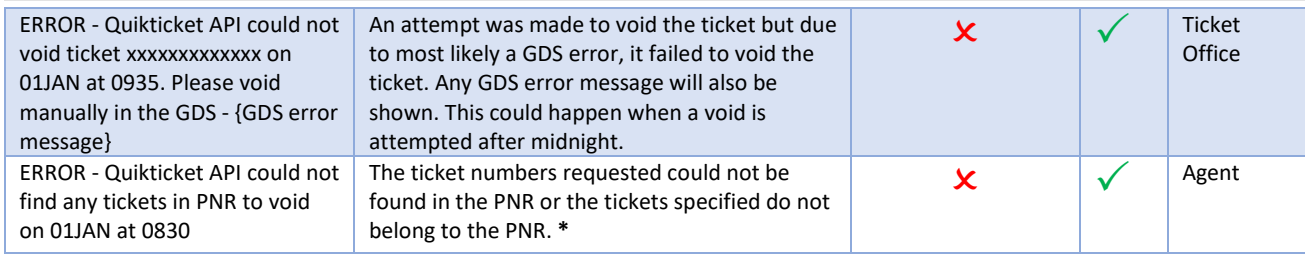

**\* Not applicable to NDC bookings.**

### Fees

The fees to use the Quikticket API are outlined below. The cost is based on a setup, an ongoing annual license fee (for each ticketing PCC/OID that bookings are queued to) and a transaction charge per ticket issued. All fees attract GST.

**NOTE:** Prices shown do NOT apply for self-plating agents. Self-plating agents will be priced on Application.

Fees:

- **Setup Fee \$550** including GST
- **Annual Fee \$550** including GST per Ticketing PCC/OID used by agents
- **Ticket Fee \$1.10 / Void Fee \$3** including GST

Annual fees will be invoiced at commencement and charged on every anniversary. Ticket/void fees will be applied to each ticket and included in the invoices, which are emailed after ticket issue/void, as a service fee.

## Setup

Contact your Consolidated Travel sales manager to help you with the following setup requirements/process.

- Agents will need a **Consolidated Travel account** and be setup as a **Quikticket** Agency which includes GDS PCC security setup.
- Once setup as a Quikticket user, you will be provided with **Quikticket API credentials** to access the web service.
- Agents must complete the **Registration / Authorisation** section below and send it to your Consolidated Travel sales representative.
- Agent's developers will need to review the **Quikticket API User Guide** to understand how to use the API and adapt it into existing systems. This will be sent after account setup.
- Developers code their systems, test and then **go live**.

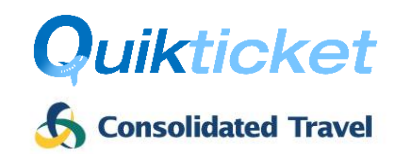

## <span id="page-3-0"></span>Quikticket API Requirements

Agents sending PNRs to the Quikticket API must acknowledge and adhere to the following conditions in conjunction with the **Quikticket Terms and Conditions** and **Terms of Trade** as per Consolidated Travel Credit Application form.

- 1. Ensure security access is setup between CT and Agency PCC/OID (same as Quikticket):
	- a. Sabre Agents: Global Security / Branch Access
	- b. Galileo Agents: Ad Hoc Data Share (Including HTE queueing access). Agent must request change to AAT in Agent PCC to allow (**Y**) for Private Fares (PVTFAR) and **QEB IN/OUT** and set **TKAG** to 70S4 for CTG to be default ticketing provider (or use FQOCEK\*ITX/TA70S4 command when fare quoting if default is not set) and also for queue numbers to be set.
	- c. Amadeus Agents: Extended Office Security (PNO, PNG, QUE, TST & PDR Write access)
- 2. For Ticket **Issues**:
	- a. All sectors and passengers in the PNR will be issued
	- b. PNR MUST contain stored fares for all passengers and sectors
	- c. Credit Form of Payment MUST be stored in PNR in the correct GDS format otherwise tickets will be issued as CASH
	- d. PNR must contain all necessary SSR documents (e.g. passenger passport details, age, etc.)
	- e. Any stored fare with Agent's exclusive private fares (which are not available to Consolidated Travel) will incur ADMs payable by the agent.
- 3. For Ticket **Voids**:
	- a. All specified tickets will be voided.
	- b. For NDC bookings, all tickets will always be voided.
	- c. All ticket voids not processed successfully will not be responsibility of Quikticket API.

#### **Quikticket Terms & Conditions** also apply which can be located at

[https://onlinehelp.quik.travel/quiktravel/docs/quiktravel-termsconditions.pdf.](https://onlinehelp.quik.travel/quiktravel/docs/quiktravel-termsconditions.pdf)

#### **Terms & Conditions of Trade** can be found online on Consolidated Travel website at

<https://consolidated.travel/media/1181/consolidatedtravel-accountapplicationform.pdf>

## Support

If there are any issues encountered with the Quikticket API, please log a call with support and provide as much detail as possible about your request.

[help@quik.travel](mailto:help@quik.travel)

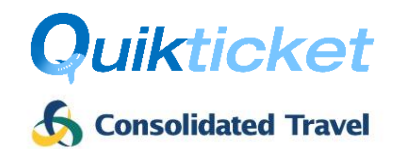

# Registration / Authorisation

Agents will need to fill in all details below except areas shaded in grey and marked as "Internal Use Only". Once complete, please provide to your sales representative so that they can lodge the form for processing.

### Agency Details

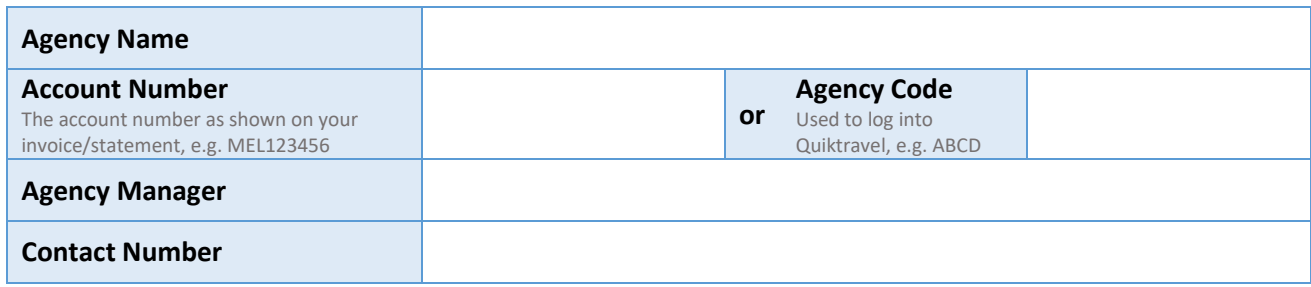

### API Credentials

This will be used for the API authentication and will require password to be managed using the email address provided.

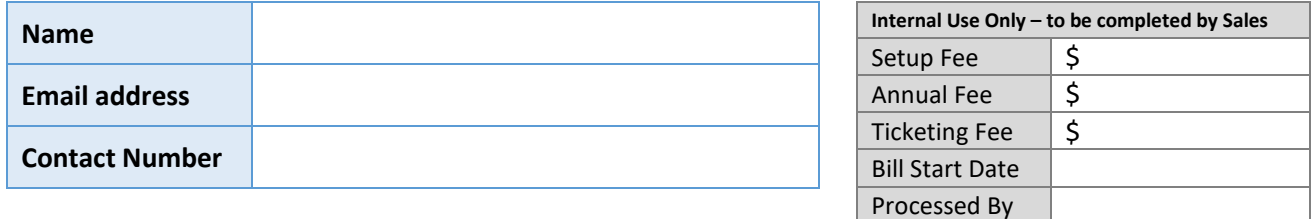

#### Settings

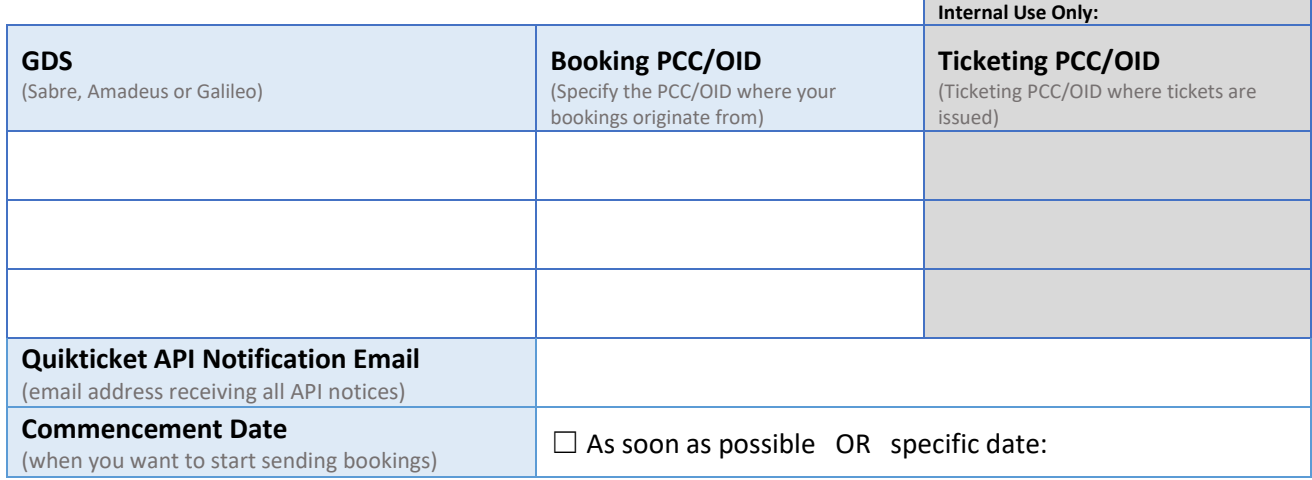

**Note:** The Quikticket API can be setup in 1-5 business days. It will be quicker if the specified PCC/OID is already setup with Quikticket.

On behalf of the Agency, I acknowledge and agree to the Quikticket API process, fees and requirements outlined in this document.

(Agency Manager Signature) (Date)